## **ESLProfileStart**

## %ESLProfileStart function

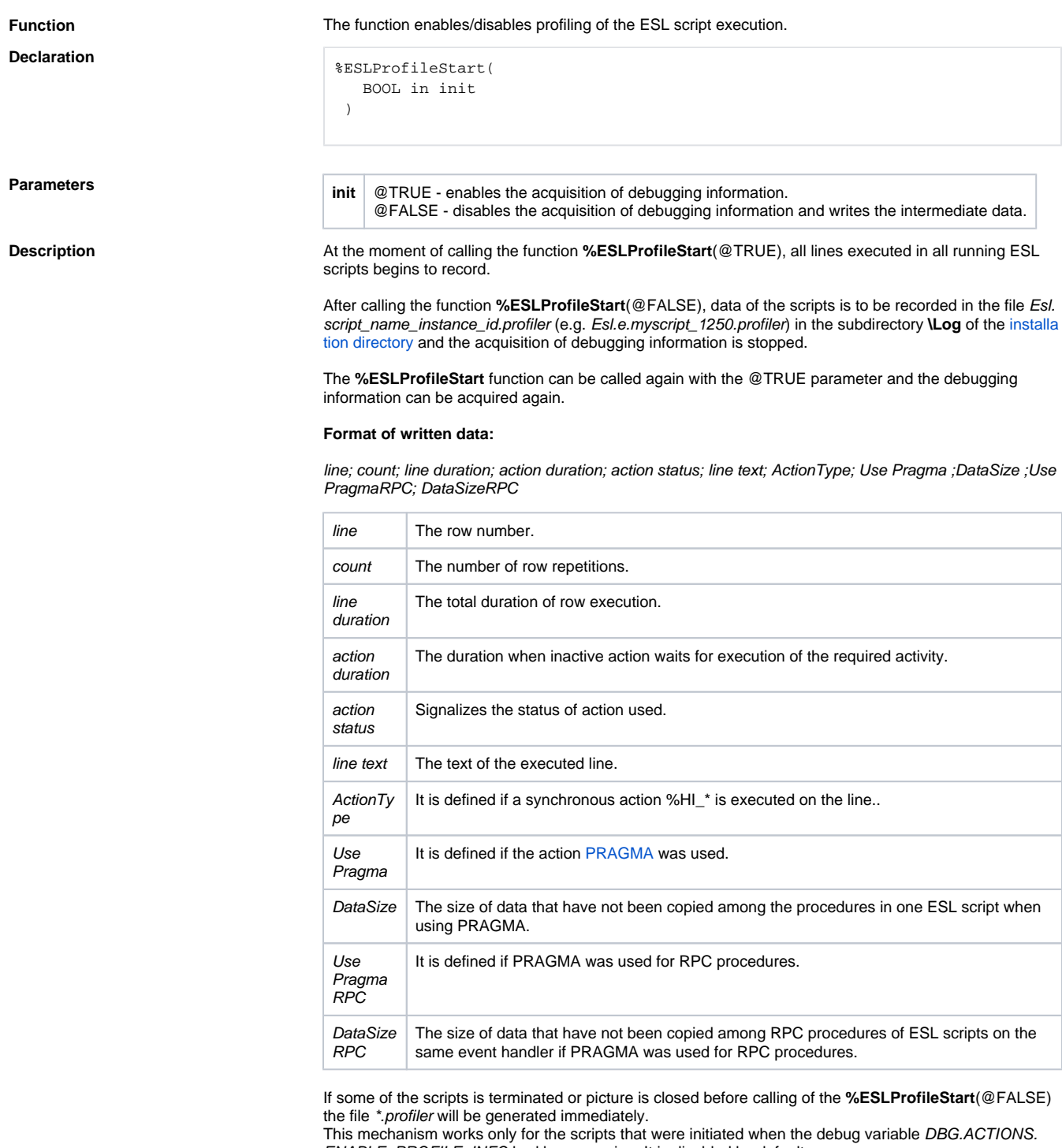

ENABLE\_PROFILE\_INFO had been running. It is disabled by default. At the start of process it may be activated by parameter /E+DBG.ACTIONS.ENABLE\_PROFILE\_INFO

on the command line, or when the process is run by [D2000 System Console.](https://doc.ipesoft.com/display/D2DOCV21EN/D2000+System+Console)

## **Related pages:**

[ESL extended functions](https://doc.ipesoft.com/display/D2DOCV21EN/ESL+Extended+Functions) [Function arguments - types](https://doc.ipesoft.com/display/D2DOCV21EN/Function+arguments+-+types) ω